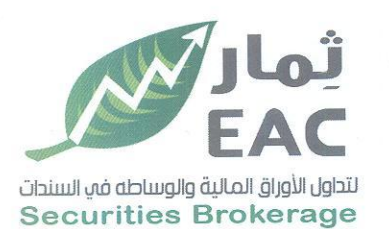

السادة / بورصة الأوراق المالية – ادارة الافصاح

الموضوع / محضر الجمعية العامة الغير العادية <u>للشركة الصرية العربية ثمار لتداول الأوراق المالية والوساطة في السندات EAC</u> (قط التوثيق

تحيه طيبة وبعد،،،،

مرسل لسيادتكم محضر الجمعية العامة الغبر العادية للشركة المصرية العربية ثمار لتداول الأوراق المالية والوساطة في السندات EAC تاريخ الانعقاد : يوم الثلاثاء الموافق 2023/05/02 الساعة الثالثة عصرا.

وتفضلوا بقبول فائق الاحترام والتقدير ....

التاريخ:2023/05/08

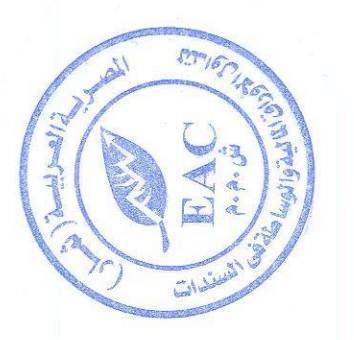

مسئول علاقات المستثمرين حمدي محمد صالح بخيت  $)e$ 

regulated by capital market authority license no.144 members of cairo & alexandria stock exchange.

**Egyptian Arabian Company** since 1995 مستشارك في اليورصة  $1111111...$ 

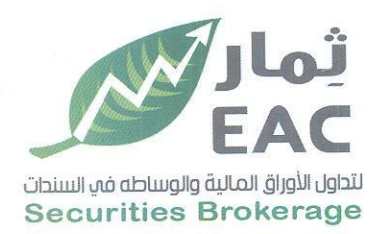

## محضر اجتماع الجمعية العامة غير العادية للشركة الصرية العربية ثمار لتداول الأوراق المالية والوساطة في السندات EAC بتاريخ: 2023/05/02

إنه في يوم الثلاثاء الموافق: 2023/05/02 في تمام الساعة الثالثة عصراً تم عقد اجتماع الجمعية العامة غير العادية للشركة المصرية العربية ثمار لتداول الأوراق المالية والوساطة في السندات EAC· بمقر الشركة الكانن بـ 20 ش وزارة الزراعة ــ الدقى ــ الجيزة للنظر في جدول الأعمال الوارد بالدعوة الموجهة من السيدا رئيس مجلس الادارة للسادة المساهمين والسادة أعضاء مجلس الادارة ومراقب الحسابات والهيئة العامة للرقابة المالية والهيئة العامة للاستثمار.

# وقد حضر الاجتماع السادة أعضاء مجلس الادارة وهم :

1. الصيد / عادل عبد الفتاح عبد الباسط

- 2. السيد / محمد سعيد عبد العزيز عمارة
- 3. النسيدة / سحام عبد الفتاح عبد الباسط
	- 4. السيد / هشام سيد محمود كرم

5. السيد / الحسن محمد عبد المغنى سالم كما حضر الاجتماع كل من .

 $-180-$ 

 $6900006$ 

- رئيس مجلس الادارة العضو المنتدب نائب رئيس مجلس الادارة العضو المنتدب عن الفروع عضو مجلس الادارة
- نم يحضر أيا ً من السادة / مندوبي الهيئة العامة للرقابة المالية و الهيئة العامة للإستثـمار والمناطق الحرة.
	- السيد الأستاذ/ <del>محمد العيسوى نصر ابراهيم</del> عن مكتب المعزاوى استشاريون ومحاسبون ومراجعون مراقب حسابات الشر كة ِ أمين الننسر فسفارزي الأصبوات

مراقب الحسيابات

**Egyptian Arabian Company** مستشارك فمي اليورصة WWW.eacfn.com

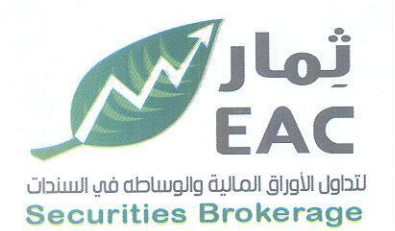

وقد بدأ الاجتماع برئاسة السبد / **رئيس مجلس الإدارة حب**ث رشّح سبادته:

السيد / كريم اهمد محمد ايوبكر أمين سر. الجلسة. .

وكل من السادة / سامح السعيد احمد و عمرو محمود كامل فارز ي أصوات . وقد وافقت الجمعية بالإجماع على ذلك.

ثم قام السيد / مراقب الحسابات بمراجعة اجراءات توجيه الدعوة للإجتماع حيث تبين أن الدعوة مرفقا بها جدول الأعمال قد أرسلت الى مراقب الحسابات والهيئة العامة للرقابة المالية والهيئة العامة للإستثمار وتم النشر مرتين في صحيفتين يوميتين في المواعيد المحددة لذلك قانونـا،وقد قام مراقب الحسابات بمعاونـة فارزي الأصوات بإعلان الحضور حيث أعلن أن إجمالي عدد أسهم الحاضرين 68,976,767 سهم بالاصالة من إجمالي أسهم الشركة وقدرها 75,000,000 سهم وبذلك تكون نسبة الحاضرين 91.97% وبناءَ عليه أعلن صحة الإجتماع وقانونيته. ثم بدأ السيد **/ عادل عبد الفتاح عبد الباسط** رئيس الجمعية مرحباً بالسادة المساهمين ثم عرض سيادته جدول الأعمال الوارد بالدعوة وبعد المناقشة أصدرت الجمعية العامة غير العادية القرارات التالية بالإجماع : <u>أولا :</u> الموافقة على زيادة رأس مـال الشركة المصـدر والمـدفوع مـن 60,000,000 جنيـه مصـري إلى

66,000,000 جنيه مصري بزيادة قدرها 6,000,000 جنيه (ستة مليون جنيه مصري )عن طريق توزيع عدد 7,500,000 سهم مجاني بواقع سـهم مجاني لكل عشر اسهم قيمة السهم 0.8 جنيه ممولـة من الاحتياطيات والارباح المرحلة الظاهرة بالقوائم المالية 2022/12/31 و تعديل المادتين (7،6) من النظام الاساسي وفقا لذلك.

<u>ثانيا :</u> تعديل المواد (6 ، 7) من النظام الأساسي للشركة.

فارزى الأصبوات مراقب الحسياد 3 Ves لمروكحور كحاكل

regulated by capital market authority license no.144 members of cairo & alexandria stock exchange.

**Egyptian Arabian Company** مستشارك فى البورصة WWW.eacfn.com

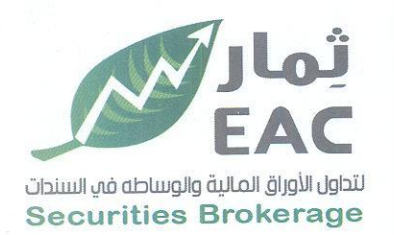

#### المادة 6 قبل التعديل:-

حدد راس مال الشركة المرخص به بمبلغ 100,000,000 جم (مائة مليون جنيه مصري) وحدد رأس مال الشركة المصدر بمبلغ  $0.8$  جم ( ستون مليون جنيه مصري) موزع على عدد 75,000,000 سهم (حُمسة وسبعون مليون سهم) قيمة كل سهم  $0.8$ جم ( ثمانون قرشا مصريا)، وجميعها أسهم نقدية.

### المادة 6 يعد التعديل:-

حدد راس مال الشركة المرخص به بمبلغ 100,000,000 جم (مانة مليون جنيه مصري) وحدد رأس مال الشركة المصدر بمبلغ 66,000,000 جم ( ستة و ستون مليون جنيه مصري) موزع على عدد 82,500,000 سهم (اثنان وثمانون مليون وخمسمانة الف سهم) قيمة كل سهم 0.8 جم ( تُمانون قرشا مصريا)، وجميعها أسهم نقدية.

### المادة 7 قبل التعديل:-

يتكون راس مال الشركة من عدد 75,000,000 سهم (حُمسة وسبعون مليون سهم) أسهم اسمية وقد تم الاكتتاب في راس المال على النحو التالي:-

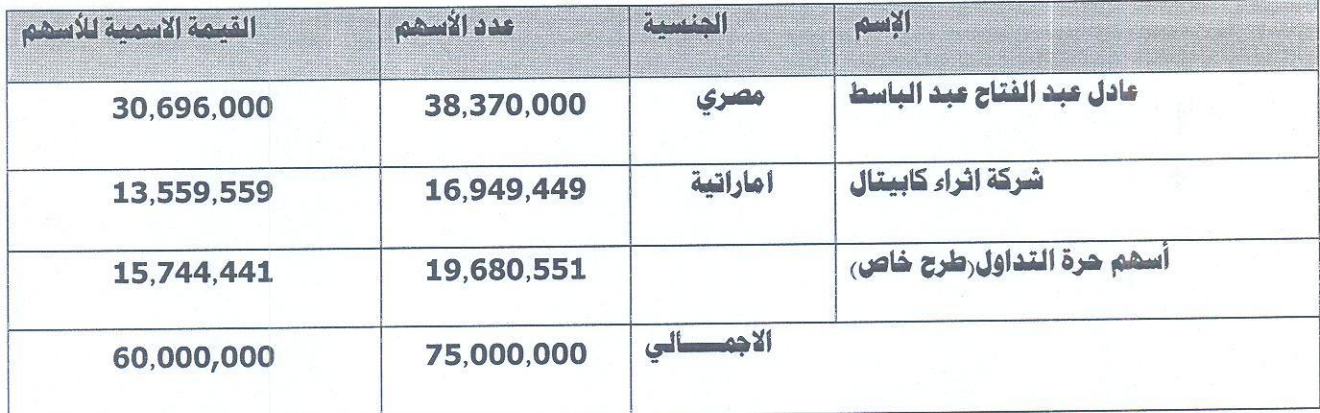

- وتبلغ نسبة المشاركة العربية 22.6% ونسبة مشاركة المصريين 77.4%.

وقد تم سداد راس المال المصدر قبل الزيادة بالكامل وقدره خمسة وخمسون مليون جنيه مصري بموجب التأشير بالسجل التجاري وتم سداد قيمة الزيادة وقدرها 5 مليون جنيه (خمسة ملايين جنيه مصري) من الاحتياطيات الظاهرة بالقوائم المالية ليصبح رأس المال المصدر 60,000,000 (ستون مليون جنيه مصري) مدفوع بالكامل .

فارزى الأصبوات أهلن البيب مراقب الحسابات  $\frac{2}{2}$  $R_{\rm A}$ al لمردكوركاكل

كلاد كسبال

regulated by capital market authority license no.144 members of cairo & alexandria stock exchange.

**Egyptian Arabian Company** since 1995 **ADIALI** 

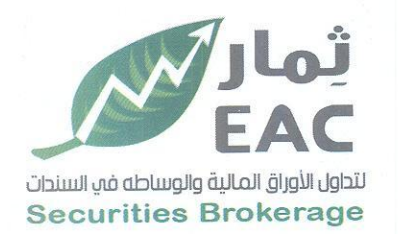

#### المادة 7 يعد التعديل.-

يتكون راس مال الشركة من عدد 82,500,000 سهم (اثنان وثمانون مليون وخمسمائة الف سهم) أسهم اسمية وقد تم الاكتتاب في راس المال على النحو التالي:-

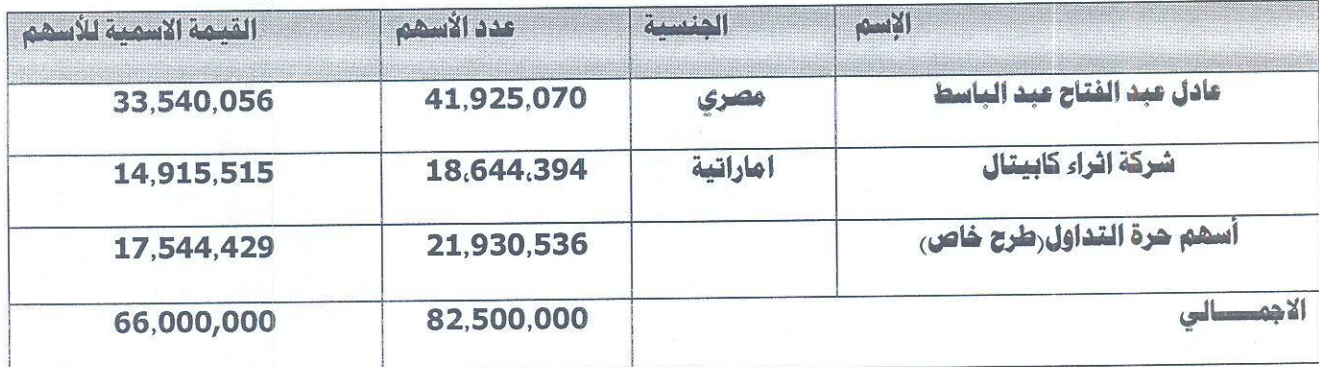

وتبلغ نسبة المشاركة العربية 22.6% ونسبة مشاركة المصريين 77.4%.

وقد تم سداد راس المال المصدر قبل الزيادة بالكامل وقدره ستون مليون جنيه مصري بموجب التأشير بالسجل التجاري وتم سداد قيمة الزيادة وقدرها 6 مليون جنيه (ستة ملايين جنيه مصري) من الاحتياطيات والارباح المرحلة الظاهرة بالقوائم المالية ليصبح رأس المال المصدر 66,000,000 ( ستة وستون مليون جنيه مصري) مدفْوع بالكامل .

هذا وقد فوض الحاضرون بالإجماع الأستاذ/ كريم احمد محمد ابو بكر ، الأستاذ/حسن محمد عبد الـهادي ابراهيم المحامي منفردين أو مجتمعين ۖ أو من ينوب عنهم في إتخاذ كافة الإجراءات القانونية في شأن إخطار الجهات الإدارية بقرارات الجمعية العامة غير العادية الصادرة بتاريخ اليوم ولسيادتهم الحق في إدخال أية تعديلات تراها تلك الجهات على القرارات المشار إليها بما يتفق وأحكام القانون وفي إعتماد تلك الجمعية أمام الهينة العامة للرقابة المالية والهيئة العامة للإستثمار والمناطق الحرة والتعامل مع مكتب الشهر العقاري والتوثيق بالإستثمار ولهم الحق فى التوقيع منفردين نيابة عنا أمام الشهر العقاري والتوثيق والتوقيع منفردين على عقد التعديل أمام الشهر العقاري والتوثيق ولهم الحق في التأشير بما يلزم أمام السجل التجاري والغرفة التجارية والتعامل مع مصلحة الضرائب وإستلام وتسليم محاضر الجمعيات أمام جميع الجهات والهينات.

وقد انتهى الاجتماع في تمام الساعة الثالثة والنصف عصراً

فارزى الأصبوات مراقب الحسبابات  $1212 - 12 = 18$  $U_{\text{relW}}$ 2- مردگردگایل

regulated by capital market authority license no.144 members of cairo & alexandria stock exchange.

**Egyptian Arabian Company** مستشارك في اليورمة WWW.eacfn.com